# WEBSOCKET AND JAVA EE: A STATE OF THE UNION

Justin Lee @evanchooly SENIOR SOFTWARE ENGINEER Squarespace.com

### Introduction

Java developer since 1996

Former member of the GlassFish/Grizzly team

Implemented the WebSocket support for GlassFish 3.1.x and 3.2

Currently Sr. Software Engineer at Squarespace.com

JSR 356 (WebSocket) Expert Group Member

## Motivation

HTML and HTTP started off as simple document exchange mechanisms

academics and government

**\* HTTP** is stateless

Once commercial interests came along, demands increased

Simple web pages at first and then increasingly complex

## Motivation

- Heavyweight plugins: applets, flash, silverlight was designed for simple document transfer
- Asynchronous interactions are "required" in today's app environment
- *<u>\*Firewall friendly</u>*

## Motivation - Options

#### AJAX

#### COMET

#### **<sup> Servlet 3**</sup>

### Flash/Silverlight/Applets

## ENTER WEBSOCKETS

Websockets is an official IETF protocol now

**\*<http://tools.ietf.org/html/rfc6455>** 

W3C is defining the javascript API

<http://www.w3.org/TR/websockets/>

**\*JSR 356** 

<http://www.jcp.org/en/jsr/detail?id=356>

## BRIEF OVERVIEW

- **Piggybacks on top of HTTP**
- Connection upgrade request and handshake
- Asynchronous, bidirectional
- Masked transfers so it's no longer HTTP
- *<u>Extensions</u>* 
	- Multiplexing
	- Compression
- Explicit subprotocols on top of websocket transport

## CLIENT SIDE OPTIONS

#### Built-in to most browsers

#### <http://caniuse.com/websockets>

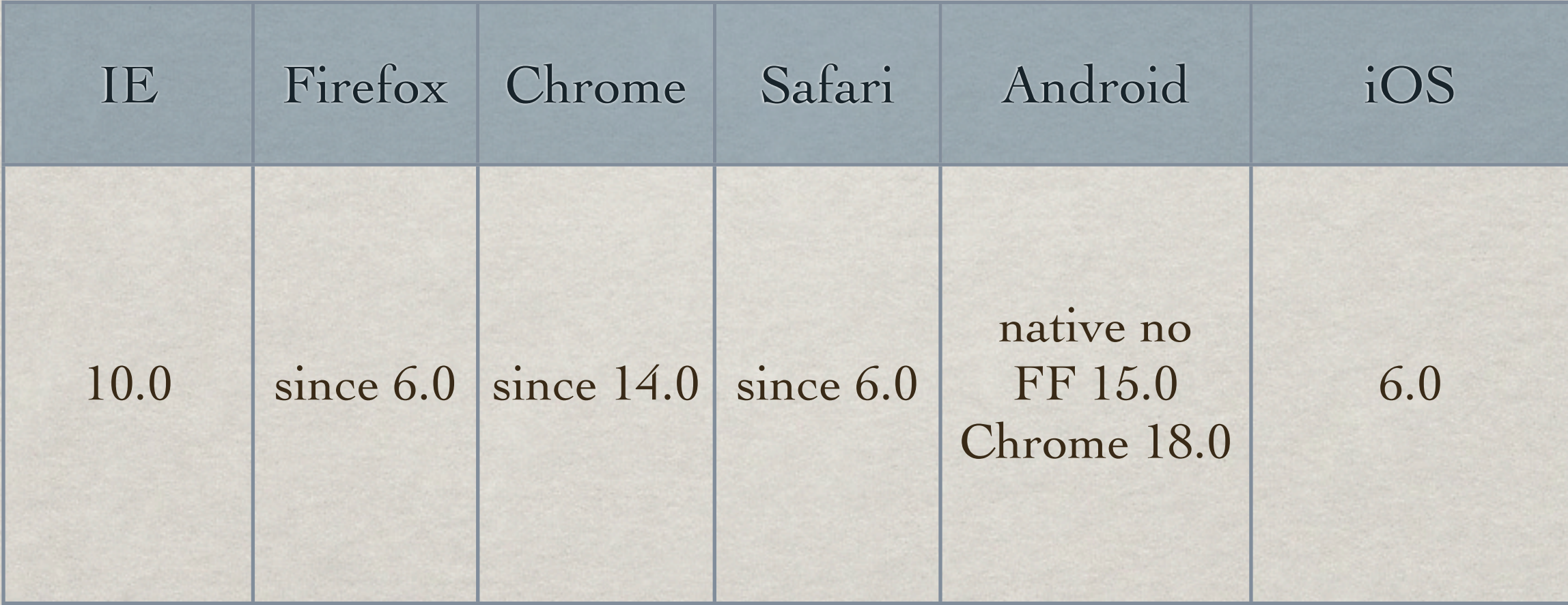

## CLIENT SIDE OPTIONS

**Example 18 Section 20 Section** 1 and the set of the browsers, but still

Development options

Roll your own mini-framework

**<sup>▒</sup>socket.io** 

Atmosphere -- [https://github.com/](https://github.com/Atmosphere/atmosphere) [Atmosphere/atmosphere](https://github.com/Atmosphere/atmosphere)

### SERVER SIDE OPTIONS TAutobahn<sup>WebSocket</sup> jWebSocket

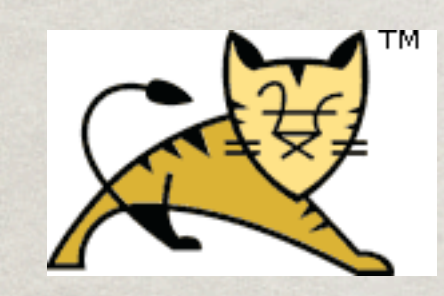

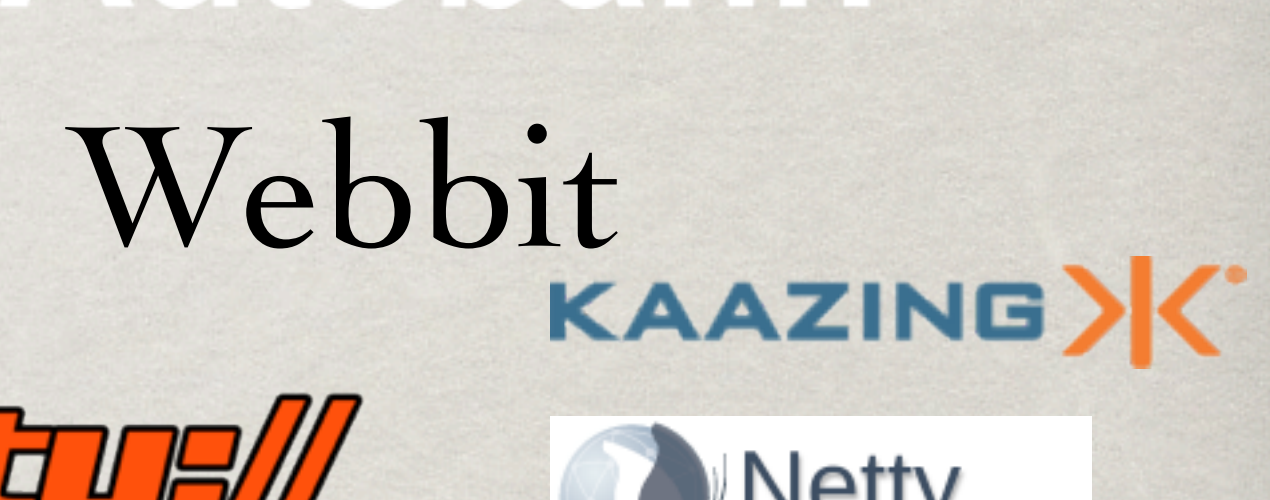

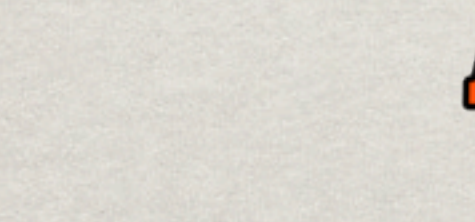

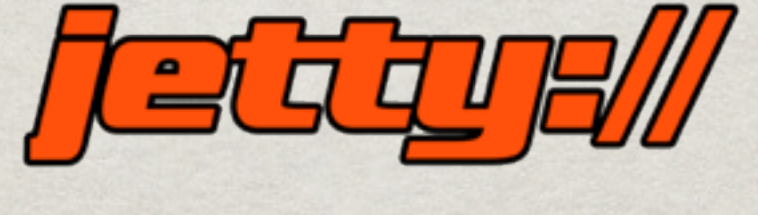

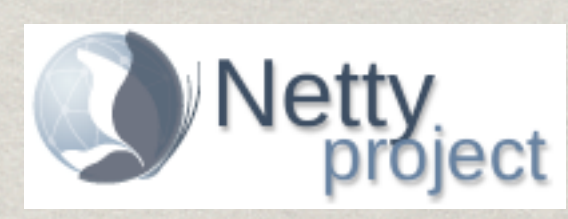

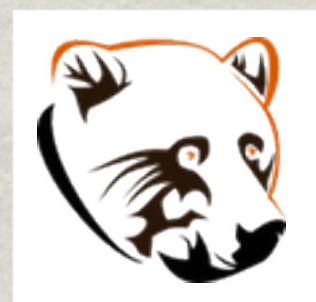

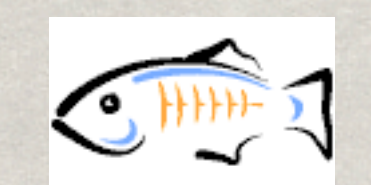

## Atmosphere

## SERVER SIDE OPTIONS

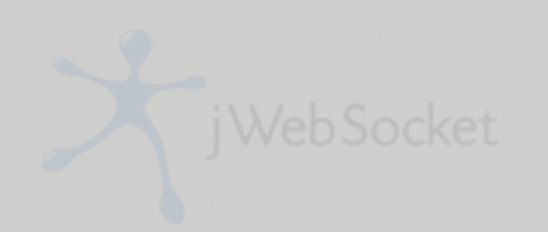

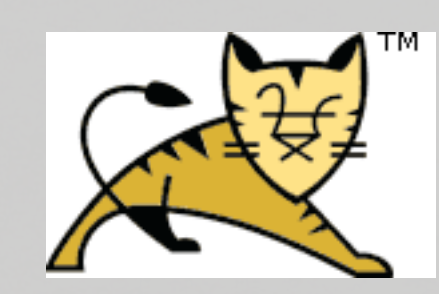

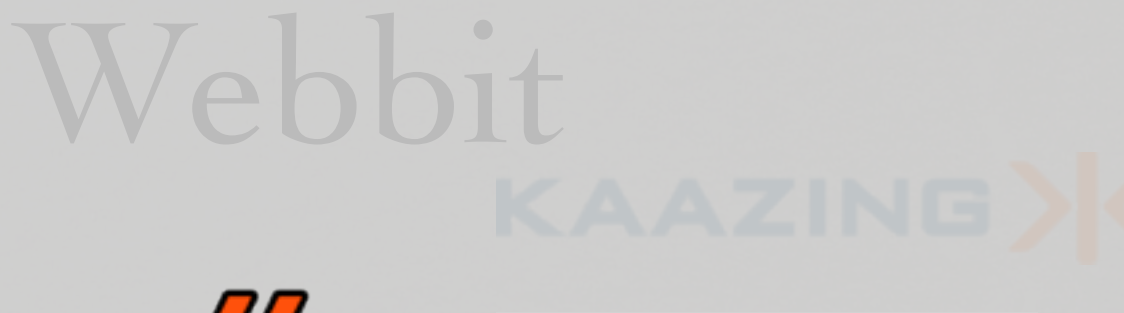

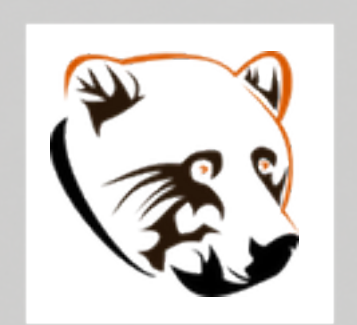

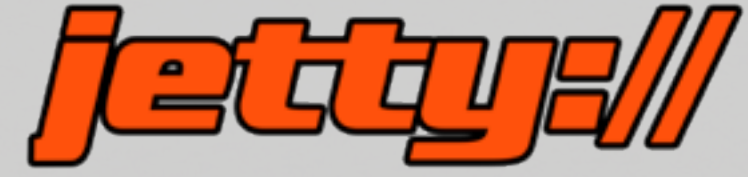

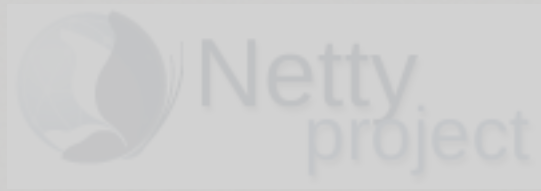

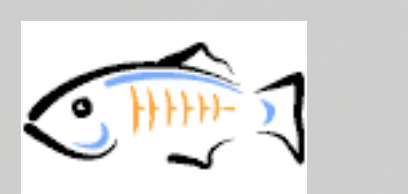

Atmosphere

## Coming Attractions

Look at some examples of each

Take a look at the current JSR proposal

Brief look at the future of websocket

protocol updates

 **※ SPDY, HTTP 2.0** 

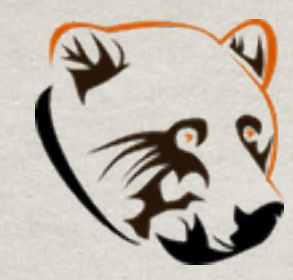

## GRIZZLY AND GLASSFISH

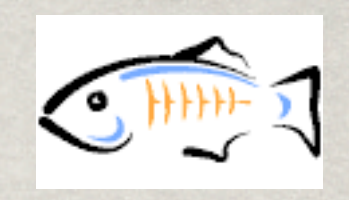

- WebSocketEngine
- **WebSocketApplication**
- WebSocket
- WebSocketClient
- WebSocketListener (optional)
- And a servlet if you're on GlassFish

public abstract class WebSocketApplication extends WebSocketAdapter {

public WebSocket createSocket(ProtocolHandler handler,

 HttpRequestPacket packet, WebSocketListener... listeners) public void onClose(WebSocket socket, DataFrame frame) public void onConnect(WebSocket socket) public abstract boolean

 isApplicationRequest(HttpRequestPacket req) protected void handshake(HandShake hs)

throws HandshakeException

 protected boolean onError(WebSocket webSocket, Throwable t)

public interface WebSocket {

GrizzlyFuture<DataFrame> send(String/byte[] data);

GrizzlyFuture<DataFrame> sendPing(byte[] data);

GrizzlyFuture<DataFrame> sendPong(byte[] data);

GrizzlyFuture<DataFrame> stream(boolean last, String fragment);

 GrizzlyFuture<DataFrame> stream(boolean last, byte[] fragment, int off, int len);

 void close(); boolean isConnected(); void onConnect(); void on Message (String/byte<sup>[]</sup> text); void onFragment(boolean last, String/byte[] payload); void onClose(DataFrame frame); void onPing(DataFrame frame); void onPong(DataFrame frame); boolean add(WebSocketListener listener); boolean remove(WebSocketListener listener);

```
WebSocketServer server = new WebSocketServer("0.0.0.0", new PortRange(PORT));
server.register("/ping", new WebSocketApplication() {
             	 	 	 public boolean isApplicationRequest(HttpRequestPacket request) {
                     	 	 	 	 	 return (request.getRequestURI().startsWith("/ping"));
	 	 	 }
             public void on Ping(WebSocket socket, byte[] bytes) {
                     	 	 	 	 	 latch.countDown();
	 	 	 }
         	 	 });
WebSocketClient client = new WebSocketClient( "ws://localhost:" + PORT + "/ping",
    new WebSocketAdapter() {
        public void onPong(WebSocket socket, byte[] bytes) {
            	 	 	 latch.countDown();
	 	 }
    });
server.start();
client.connect(5, TimeUnit.SECONDS);
```
client.sendPing("ping".getBytes(Charsets.UTF8\_CHARSET));

### TOMCAT

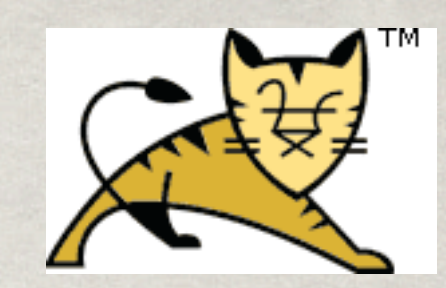

Primarily a Tomcat 7 option

backported to 6

- StreamInbound/MessageInbound
- **WsOutbound**

Servlet-based approach -- WebSocketServlet

public abstract class MessageInbound extends StreamInbound { void onBinaryData(InputStream is) void onTextData(Reader r)

 abstract void onBinaryMessage(ByteBuffer message) abstract void onTextMessage(CharBuffer message)

public class WsOutbound { void close(int status, ByteBuffer data); void close(WsFrame frame); void pong(ByteBuffer data); void writeBinaryData(int b); void writeBinaryMessage(ByteBuffer msgBb); void writeTextData(char c); void writeTextMessage(CharBuffer msgCb);

public abstract class WebSocketServlet extends HttpServlet { **[StreamInbound](http://tomcat.apache.org/tomcat-7.0-doc/api/org/apache/catalina/websocket/StreamInbound.html) [createWebSocketInbound](http://tomcat.apache.org/tomcat-7.0-doc/api/org/apache/catalina/websocket/WebSocketServlet.html#createWebSocketInbound(java.lang.String,%20javax.servlet.http.HttpServletRequest))[\(String](http://docs.oracle.com/javase/6/docs/api/java/lang/String.html?is-external=true) subProtocol, [HttpServletRequest](http://tomcat.apache.org/tomcat-7.0-doc/servletapi/javax/servlet/http/HttpServletRequest.html?is-external=true) req)** void [doGet\(](http://tomcat.apache.org/tomcat-7.0-doc/api/org/apache/catalina/websocket/WebSocketServlet.html#doGet(javax.servlet.http.HttpServletRequest,%20javax.servlet.http.HttpServletResponse))[HttpServletRequest](http://tomcat.apache.org/tomcat-7.0-doc/servletapi/javax/servlet/http/HttpServletRequest.html?is-external=true) req, [HttpServletResponse](http://tomcat.apache.org/tomcat-7.0-doc/servletapi/javax/servlet/http/HttpServletResponse.html?is-external=true) resp) String [selectSubProtocol\(](http://tomcat.apache.org/tomcat-7.0-doc/api/org/apache/catalina/websocket/WebSocketServlet.html#selectSubProtocol(java.util.List))[List<](http://docs.oracle.com/javase/6/docs/api/java/util/List.html?is-external=true)[String>](http://docs.oracle.com/javase/6/docs/api/java/lang/String.html?is-external=true) subProtocols) boolean [verifyOrigin\(](http://tomcat.apache.org/tomcat-7.0-doc/api/org/apache/catalina/websocket/WebSocketServlet.html#verifyOrigin(java.lang.String))[String](http://docs.oracle.com/javase/6/docs/api/java/lang/String.html?is-external=true) origin)

public class EchoMessage extends WebSocketServlet { protected StreamInbound createWebSocketInbound( String subProtocol, HttpServletRequest request) {  **return new EchoMessageInbound(2097152,2097152);**

}

class EchoMessageInbound extends MessageInbound { EchoMessageInbound(int byteSize, int charSize) { super(); setByteBufferMaxSize(byteSize); setCharBufferMaxSize(charSize);

 void onBinaryMessage(ByteBuffer message) throws IOException { getWsOutbound().writeBinaryMessage(message); }

 void onTextMessage(CharBuffer message) throws IOException { getWsOutbound().writeTextMessage(message);

}

}

JETTY *Jetty* 

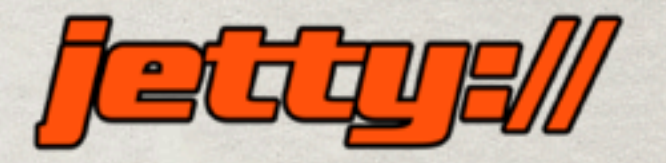

- WebSocketServlet based as well
- All hand-wavy about using it directly
- WebSocketHandler
- WebSocket
	- OnTextMessage, OnBinaryMessage, OnFrame, OnControl
- No Java client

new WebSocketHandler() { public WebSocket doWebSocketConnect(HttpServletRequest req, String pro){ if ("org.ietf.websocket.test-echo".equals(pro) || "echo".equals(pro) || "lws-mirror-protocol".equals(pro)) websocket = new TestEchoWebSocket(); else if ("org.ietf.websocket.test-echo-broadcast".equals(pro)) websocket = new TestEchoBroadcastWebSocket(); else if ("org.ietf.websocket.test-echo-assemble".equals(pro)) \_websocket = new TestEchoAssembleWebSocket(); else if ("org.ietf.websocket.test-echo-fragment".equals(pro)) websocket = new TestEchoFragmentWebSocket(); else if (pro ==null) \_websocket = new TestWebSocket(); return websocket;

}

};

```
public interface WebSocket { 
   void onOpen(Connection connection);
   void onClose(int closeCode, String message);
   interface OnTextMessage extends WebSocket {
     void onMessage(String data);
   }
   interface OnBinaryMessage extends WebSocket {
     void onMessage(byte[] data, int offset, int length);
   }
   interface OnControl extends WebSocket {
     boolean onControl(byte controlCode, byte[] data,
       int offset, int length);
   }
   interface OnFrame extends WebSocket {
     boolean onFrame(byte flags,byte opcode, byte[] data,
       int offset, int length);
     void onHandshake(FrameConnection connection);
   }
```

```
class TestEchoWebSocket extends TestWebSocket {
   @Override
   public void onOpen(Connection connection) {
     super.onOpen(connection);
    connection.setMaxTextMessageSize(-1);
    connection.setMaxBinaryMessageSize(-1);
   }
  @Override
```

```
 public boolean onFrame(byte flags, byte opcode, byte[] data,
   int offset, int length) {
   super.onFrame(flags,opcode,data,offset,length);
   try {
     if (!getConnection().isControl(opcode))
     getConnection().sendFrame(flags,opcode,data,offset,length); 
   } catch (IOException e) {
     e.printStackTrace();
   }
```

```
 return false;
```
}

## JSR 356

Still under development. Likely to change though pace is slowing

Endpoint

**. Sessions** 

Configuration - client and server

MessageHandler

public abstract class Endpoint { public abstract void onOpen(Session session);

 public void onClose(Session session, CloseReason reason) {}

public void onError(Throwable thr, Session s) {}

```
public interface EndpointConfiguration {
   List<Encoder> getEncoders();
   List<Decoder> getDecoders();
```

```
public interface ClientEndpointConfiguration
   extends EndpointConfiguration {
   List<String> getPreferredSubprotocols();
   List<Extension> getExtensions();
   void beforeRequest(Map<String, List<String>> 
headers);
   void afterResponse(HandshakeResponse hr);
```
}

public interface ServerEndpointConfiguration extends EndpointConfiguration { Class<? extends Endpoint> getEndpointClass(); String getNegotiatedSubprotocol(List<String> requestedSubprotocols); List<Extension> getNegotiatedExtensions( List<Extension> requestedExtensions); boolean checkOrigin(String originHeaderValue); boolean matchesURI(URI uri); void modifyHandshake(HandshakeRequest request, HandshakeResponse response); String getPath();

```
public interface MessageHandler {
```
/\*\*

```
 * The allowed types for T:
```

```
 * java.lang.String and java.io.Reader for text messages
```

```
 * java.nio.ByteBuffer, byte[] java.io.InputStream for binary
```

```
 * PongMessage for representing pongs
```

```
 * any developer object that has a Decoder configured
 */
```

```
 interface Basic<T> extends MessageHandler {
  void onMessage(T message);
```

```
 }
```

```
 /**
```

```
 * The allowed types for T:
```

```
 * java.lang.String and java.io.Reader for text messages
```

```
 * java.nio.ByteBuffer, byte[] java.io.InputStream for binary
 */
```

```
 interface Async<T> extends MessageHandler {
  void onMessage(T partialMessage, boolean last);
```
}

public class HelloMain {

public static void main(String args[]) throws Exception {

// create a server

ServerEndpointConfiguration serverConfig =

new DefaultServerConfiguration(HelloEndpoint.class,

"/hello");

ServerContainer serverContainer = /\* mumble mumble \*/

// create a client

ContainerProvider.createClientContainer()

.connectToServer(HelloClient.class,

new DefaultClientConfiguration(), "/hello);

}

public class HelloServer extends Endpoint { @Override public void onOpen(Session session, EndpointConfiguration config) { final RemoteEndpoint remote = session.getRemote(); session.addMessageHandler( new MessageHandler.Basic<String>() { public void onMessage(String text) { try { remote.sendString("Got your message (" + text + "). Thanks !"); } catch (IOException ioe) { ioe.printStackTrace(); } } }); } }

```
public class HelloClient extends Endpoint {
   public void onOpen(Session session) {
     session.addMessageHandler(
       new MessageHandler.Text() {
       public void onMessage(String text) {
         System.out.println("Received: " + text);
       }
     });
     try {
       session.getRemote().sendString("Oh, you!");
     } catch (IOException ioe) {
       ioe.printStackTrace();
```
}

}

```
public class CustomMessageReceive extends Endpoint {
   public void onOpen(Session session,
     EndpointConfiguration config) {
     config.getDecoders().add(
      new Decoder.Text<Person>() {
       Person decode(String s) throws DecodeException{
         return JSON.parse(s);
       }
     });
 }
```

```
 public void onError(Session session, Throwable e) {
     if (e instanceof DecodeException) {
       // diagnose translation error
     } else {
       // diagnose ioexception (wire snipped...)
 }
 }
```
## BUT WAIT THERE'S MORE!

Annotations

@WebSocketEndpoint @WebSocketOpen **<sup>●</sup> @WebSocketClose & @WebSocketMessage** @WebSocketError Encoding APIs

public class HelloServer extends Endpoint { public void onOpen(Session session) { final RemoteEndpoint remote = session.getRemote(); session.addMessageHandler( new MessageHandler.Text() { public void onMessage(String text) { try { remote.sendString("Got your message (" + text + "). Thanks !"); } catch (IOException ioe) { ioe.printStackTrace(); } } });

}

```
@WebSocketEndpoint("/hello/{message}")
public class MyHelloServer {
   @WebSocketMessage
   public String doListen(
     @WebSocketPathParam("message") msg) {
     return "Got your message (" + msg 
       + "). Thanks !";
```
}

### COMING UP

- *<u>\*\** Extension support</u>
	- Custom framing support
	- Already in the API but hasn't seen much discussion yet
- Multiplexing
- Compression

### Resources

- **tools.ietf.org/html/rfc6455**
- <http://jcp.org/en/jsr/detail?id=356>
- <http://java.net/projects/websocket-spec>
- http://www.websocket.org
- http://grizzly.java.net
- http://tomcat.apache.org

<http://eclipse.org/jetty>

# WEBSOCKET AND JAVA EE: A STATE OF THE UNION

Justin Lee @evanchooly <http://antwerkz.com> <http://github.com/evanchooly> Squarespace.com